# Package 'NormqPCR'

September 24, 2012

Version 1.2.0

Date 2012-02-26

Title Functions for normalisation of RT-qPCR data

Description Functions for the selection of optimal reference genes and the normalisation of realtime quantitative PCR data.

Author Matthias Kohl, James Perkins

Maintainer James Perkins <j.perkins@ucl.ac.uk>

Depends R(>= 2.10.0), stats, RColorBrewer, Biobase, methods, ReadqPCR

Imports ReadqPCR

biocView qPCR, MicrotitrePlateAssay

License LGPL-3

LazyLoad yes

LazyData yes

URL www.bioconductor.org/packages/release/bioc/html/NormqPCR.html

Collate allGenerics.R deltaCt.R selectHKs.R combineTechReps.R deltaDeltaCt.R stabMeasureM.R dealWithNA.R geomMean.R stabMeasureRho.R CtToCqWrappers.R

# R topics documented:

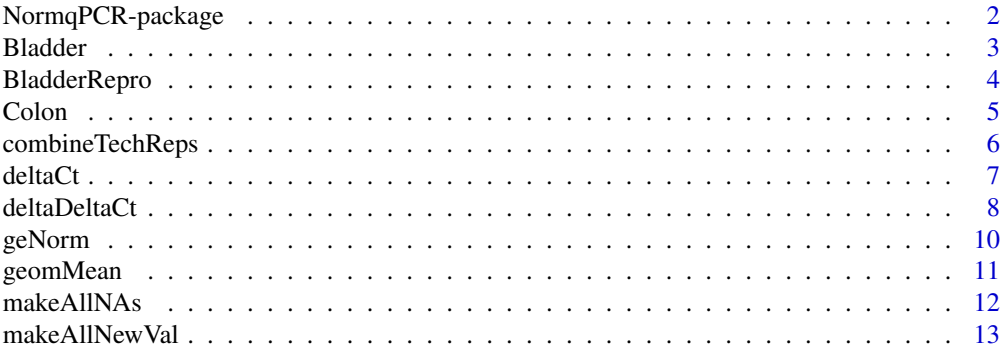

<span id="page-1-0"></span>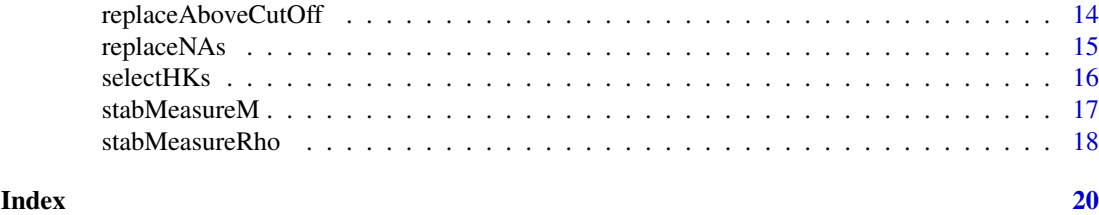

NormqPCR-package *Functions for normalisation of RT-qPCR data.*

#### Description

Functions for normalisation of real-time quantitative PCR data.

# Details

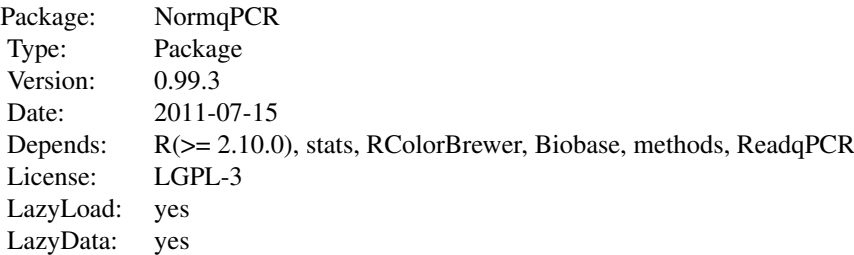

require(NormqPCR)

# Author(s)

Matthias Kohl, James Perkins

Maintainer: Matthias Kohl <Matthias.Kohl@stamats.de>

# References

Jo Vandesompele, Katleen De Preter, Filip Pattyn et al. (2002). Accurate normalization of real-time quantitative RT-PCR data by geometric averaging of multiple internal control genes. Genome Biology 2002. 3(7):research0034.1-0034.11. [http://genomebiology.com/2002/3/7/research/](http://genomebiology.com/2002/3/7/research/0034/) [0034/](http://genomebiology.com/2002/3/7/research/0034/)

Claus Lindbjerg Andersen, Jens Ledet Jensen and Torben Falck Orntoft (2004). Normalization of Real-Time Quantitative Reverse Transcription-PCR Data: A Model-Based Variance Estimation Approach to Identify Genes Suited for Normalization, Applied to Bladder and Colon Cancer Data Sets. CANCER RESEARCH 64, 5245-5250, August 1, 2004. [http://cancerres.aacrjournals.org/](http://cancerres.aacrjournals.org/cgi/content/full/64/15/5245) [cgi/content/full/64/15/5245](http://cancerres.aacrjournals.org/cgi/content/full/64/15/5245)

Kenneth Livak, Thomase Schmittgen (2001). Analysis of Relative Gene Expression Data Using Real-Time Quantitative PCR and the 2^ddCt Method. Methods 25, 402-408, 2001 [http://www.](http://www.ncbi.nlm.nih.gov/pubmed/11846609) [ncbi.nlm.nih.gov/pubmed/11846609](http://www.ncbi.nlm.nih.gov/pubmed/11846609)

#### <span id="page-2-0"></span>Bladder 3

#### Examples

## some examples are given in the vignette ## Not run: library(NormqPCR) vignette("NormqPCR")

## End(Not run)

Bladder *Data set of Andersen et al (2004)*

#### Description

This data set was used in Andersen et al (2004) to demonstrate normalization of real-time quantitative RT-PCR data by geometric averaging of housekeeping genes.

#### Usage

data(Bladder)

#### Format

A qPCRBatch object which contains an expression matrix with 28 observations on the following 14 variables which stand for expression data potential reference/housekeeping genes

Grade Grade of bladder cancer.

Sample.no. sample number.

ATP5B ATP synthase, H+ transporting, mitochondrial F1 complex, beta polypetide.

HSPCB Heat shock 90-kDa protein 1, beta.

S100A6 S100 calcium-binding protein A6 (calcylin).

FLOT2 Flotillin 2.

TEGT Testis enhanced gene transcript (BAX inhibitor 1).

UBB Ubiquitin B.

TPT1 Tumor protein, translationally controlled 1.

CFL1 Cofilin 1 (non-muscle).

ACTB Actin, beta.

RPS13 Ribosomal protein S13.

RPS23 Ribosomal protein S23.

GAPD Glyceraldehyde-3-phosphate dehydrogenase.

UBC Ubiquitin C.

FLJ20030 Hypothetical protein FLJ20030.

It also contains a "group" column in the pData slot, which gives information on the different sample classes, necessary for the NormFinder algorithm

# Details

The genes included in this data set were selected by screening 99 bladder sample expression profiles.

#### Source

The data set was obtained from [http://www.mdl.dk/Publications\\_sup1.htm](http://www.mdl.dk/Publications_sup1.htm)

#### References

Claus Lindbjerg Andersen, Jens Ledet Jensen and Torben Falck Orntoft (2004). Normalization of Real-Time Quantitative Reverse Transcription-PCR Data: A Model-Based Variance Estimation Approach to Identify Genes Suited for Normalization, Applied to Bladder and Colon Cancer Data Sets. CANCER RESEARCH 64, 5245-5250, August 1, 2004. [http://cancerres.aacrjournals.org/](http://cancerres.aacrjournals.org/cgi/content/full/64/15/5245) [cgi/content/full/64/15/5245](http://cancerres.aacrjournals.org/cgi/content/full/64/15/5245)

#### Examples

```
data(Bladder)
head(exprs(Bladder.qPCRBatch))
pData(Bladder.qPCRBatch)
```
BladderRepro *Data set of Andersen et al (2004)*

#### Description

This data set was used in Andersen et al (2004) to demonstrate normalization of real-time quantitative RT-PCR data by geometric averaging of housekeeping genes.

## Usage

```
data(BladderRepro)
```
#### Format

A qPCRBatch object which contains an expression matrix with 28 observations on the following 14 variables which stand for expression data potential reference/housekeeping genes

Grade Grade of bladder cancer.

Sample.no. sample number.

CD14 CD14 molecule.

FCN1 Ficolin (collagen/fibrinogen domain containing) 1.

CCNG2 Cyclin G2.

NPAS2 Neuronal PAS domain protein 2.

UBC Ubiquitin C.

CFL1 Cofilin 1 (non-muscle).

ACTB Actin, beta.

GAPD Glyceraldehyde-3-phosphate dehydrogenase.

It also contains a "group" column in the pData slot, which gives information on the different sample classes, necessary for the NormFinder algorithm

<span id="page-3-0"></span>

#### <span id="page-4-0"></span>Colon 5

#### Details

This data set was used to check the reproducibility of the results obtained in Andersen et al (2004).

#### Source

The data set was obtained from [http://www.mdl.dk/Publications\\_sup1.htm](http://www.mdl.dk/Publications_sup1.htm)

#### References

Claus Lindbjerg Andersen, Jens Ledet Jensen and Torben Falck Orntoft (2004). Normalization of Real-Time Quantitative Reverse Transcription-PCR Data: A Model-Based Variance Estimation Approach to Identify Genes Suited for Normalization, Applied to Bladder and Colon Cancer Data Sets. CANCER RESEARCH 64, 5245-5250, August 1, 2004. [http://cancerres.aacrjournals.org/](http://cancerres.aacrjournals.org/cgi/content/full/64/15/5245) [cgi/content/full/64/15/5245](http://cancerres.aacrjournals.org/cgi/content/full/64/15/5245)

# Examples

data(BladderRepro) head(exprs(BladderRepro.qPCRBatch)) pData(BladderRepro.qPCRBatch)

Colon *Data set of Andersen et al (2004)*

#### Description

This data set was used in Andersen et al (2004) to demonstrate normalization of real-time quantitative RT-PCR data by geometric averaging of housekeeping genes.

#### Usage

data(Colon)

#### Format

A qPCRBatch object which contains an expression matrix with 40 observations on the following 13 variables

UBC Ubiquitin C.

UBB Ubiquitin B.

SUI1 Putative translation initiation factor.

NACA Nascent-polypeptide-associated complex alpha polypeptide.

FLJ20030 Hypothetical protein FLJ20030.

CFL1 Cofilin 1 (non-muscle).

ACTB Actin, beta.

CLTC Clathrin, heavy polypeptide (Hc).

RPS13 Ribosomal protein S13.

RPS23 Ribosomal protein S23.

GAPD Glyceraldehyde-3-phosphate dehydrogenase.

<span id="page-5-0"></span>TPT1 Tumor protein, translationally controlled 1.

TUBA6 Tubulin alpha 6.

It also contains a "group" column in the pData slot, which gives information on the different sample classes, necessary for the NormFinder algorithm

#### Details

The genes included in this data set were selected by screening 161 colon sample expression profiles.

#### Source

The data set was obtained from [http://www.mdl.dk/Publications\\_sup1.htm](http://www.mdl.dk/Publications_sup1.htm)

#### References

Claus Lindbjerg Andersen, Jens Ledet Jensen and Torben Falck Orntoft (2004). Normalization of Real-Time Quantitative Reverse Transcription-PCR Data: A Model-Based Variance Estimation Approach to Identify Genes Suited for Normalization, Applied to Bladder and Colon Cancer Data Sets. CANCER RESEARCH 64, 5245-5250, August 1, 2004. [http://cancerres.aacrjournals.org/](http://cancerres.aacrjournals.org/cgi/content/full/64/15/5245) [cgi/content/full/64/15/5245](http://cancerres.aacrjournals.org/cgi/content/full/64/15/5245)

#### Examples

```
data(Colon)
head(exprs(Colon.qPCRBatch))
pData(Colon.qPCRBatch)
```
combineTechReps *Combines Technical Replicates*

## Description

Takes expression set of qPCR values containing technical replicates and combines them.

#### Usage

```
combineTechReps(qPCRBatch, ...)
```

```
## S4 method for signature 'qPCRBatch'
combineTechReps(qPCRBatch, calc="arith")
```
# Arguments

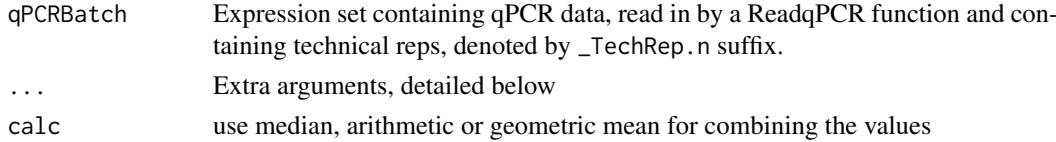

# Details

Takes exprs of qPCR values containing technical replicates and combines them using a specified centrality measure.

#### <span id="page-6-0"></span>deltaCt 2000 and 2000 and 2000 and 2000 and 2000 and 2000 and 2000 and 2000 and 2000 and 2000 and 2000 and 200

# Value

qPCRBatch with same number of samples, but with less features, since all technical replicates are replaced with a single value of their means.

# Author(s)

James Perkins <jperkins@biochem.ucl.ac.uk>

# Examples

```
path <- system.file("exData", package = "NormqPCR")
qPCR.example.techReps <- file.path(path, "qPCR.techReps.txt")
qPCRBatch.qPCR.techReps <- read.qPCR(qPCR.example.techReps)
rownames(exprs(qPCRBatch.qPCR.techReps))
combinedTechReps <- combineTechReps(qPCRBatch.qPCR.techReps)
rownames(exprs(combinedTechReps))
```
deltaCt *Perform normalization with a given housekeeping gene*

## Description

Normalise qPCR eset using a given housekeeping gene as control, then perform differential expression analysis using the delta delta Ct method

#### Usage

```
deltaCt(qPCRBatch, ...)
## S4 method for signature 'qPCRBatch'
deltaCt(qPCRBatch, hkgs, combineHkgs=FALSE, calc="arith")
deltaCq(qPCRBatch, hkgs, combineHkgs=FALSE, calc="arith")
```
#### Arguments

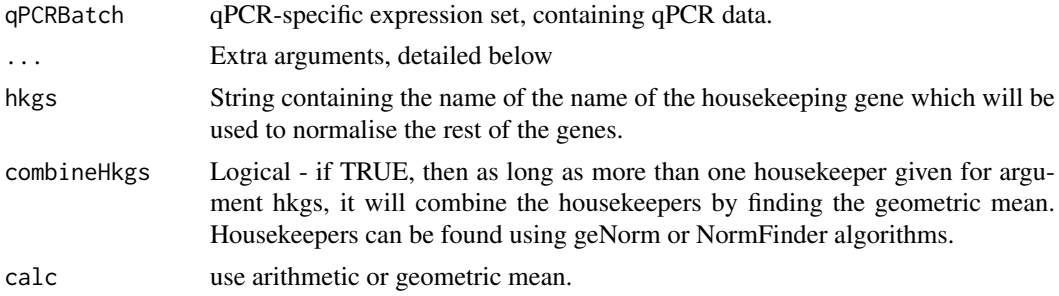

#### Details

Takes expression set of qPCR values and normalises them using a housekeeping gene. Returns a qPCRBatch with exprs set of the same dimensions but with the given hkg value subtracted.

# Value

qPCRBatch with exprs set of the same dimensions but with the given hkg value subtracted.

#### Author(s)

James Perkins <jperkins@biochem.ucl.ac.uk>

# References

Kenneth Livak, Thomase Schmittgen (2001). Analysis of Relative Gene Expression Data Using Real-Time Quantitative PCR and the 2^DDCt Method. Methods 25, 402-408, 2001 [http://www.](http://www.ncbi.nlm.nih.gov/pubmed/11846609) [ncbi.nlm.nih.gov/pubmed/11846609](http://www.ncbi.nlm.nih.gov/pubmed/11846609)

#### See Also

selectHKs, deltaDeltaCq

# Examples

```
path <- system.file("exData", package = "NormqPCR")
taqman.example <- file.path(path, "example.txt")
qPCRBatch.taqman <- read.taqman(taqman.example)
hkgs<-"Actb-Rn00667869_m1"
qPCRBatch.norm <- deltaCq(qPCRBatch = qPCRBatch.taqman, hkgs = hkgs, calc="arith")
head(exprs(qPCRBatch.norm))
```
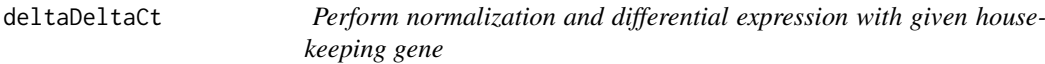

# Description

Normalise qPCRBatch RT-qPCR data using housekeeping genes as control, then perform differential expression analysis using the delta delta Cq method.

# Usage

```
deltaDeltaCt(qPCRBatch,...)
 ## S4 method for signature 'qPCRBatch'
deltaDeltaCt(qPCRBatch, maxNACase=0, maxNAControl=0, hkgs, contrastM,
             case, control, paired=TRUE, hkgCalc="arith", statCalc="arith")
 deltaDeltaCq(qPCRBatch, maxNACase=0, maxNAControl=0, hkgs, contrastM,
             case, control, paired=TRUE, hkgCalc="arith", statCalc="arith")
```
# Arguments

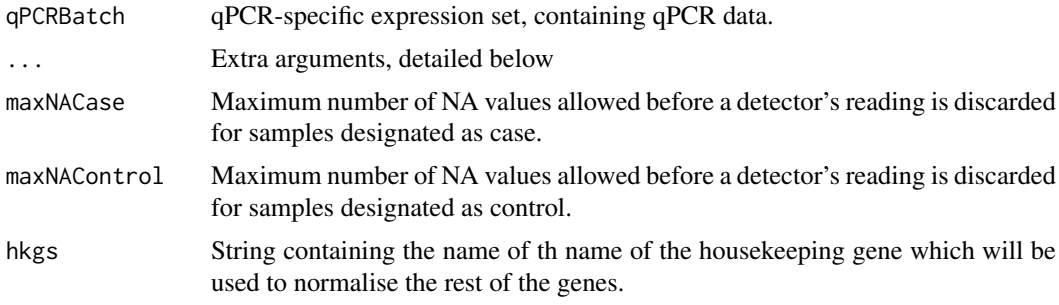

<span id="page-7-0"></span>

#### deltaDeltaCt 9

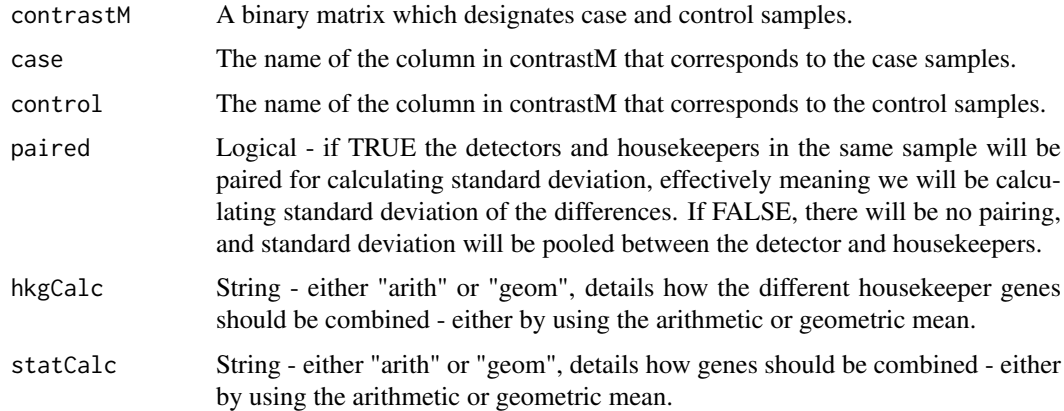

# Details

Takes expression set of qPCR values and normalises them using different housekeeping genes. Returns seperate sets of values for each housekeeping gene given.

# Value

matrix with columns containing the detector ids, 2^delta Cq values for the sample of interest and the callibrator sample, alongside their respective standard deviations, the 2^delta delta Cq values and the minimum and maximum values (ie the values that are 1 sd away )

# Author(s)

James Perkins <jperkins@biochem.ucl.ac.uk>

#### References

Kenneth Livak, Thomase Schmittgen (2001). Analysis of Relative Gene Expression Data Using Real-Time Quantitative PCR and the 2^DDCt Method. Methods 25, 402-408, 2001 [http://www.](http://www.ncbi.nlm.nih.gov/pubmed/11846609) [ncbi.nlm.nih.gov/pubmed/11846609](http://www.ncbi.nlm.nih.gov/pubmed/11846609)

#### See Also

selectHKs, deltaCq

```
path <- system.file("exData", package = "NormqPCR")
taqman.example <- file.path(path, "example.txt")
qPCRBatch.taqman <- read.taqman(taqman.example)
hkg <- "Actb-Rn00667869_m1"
```

```
contM <- \text{cbind}(c(0,0,1,1,0,0,1,1),c(1,1,0,0,1,1,0,0))colnames(contM) <- c("interestingPhenotype","wildTypePhenotype")
rownames(contM) <- sampleNames(qPCRBatch.taqman)
```

```
ddCq.taqman <- deltaDeltaCq(qPCRBatch = qPCRBatch.taqman, maxNACase=1, maxNAControl=1, hkg=hkg, contrast
head(ddCq.taqman)
```
# <span id="page-9-0"></span>Description

This data set was used in Vandesompele et al (2002) to demonstrate normalization of real-time quantitative RT-PCR data by geometric averaging of housekeeping genes.

#### Usage

data(geNorm)

#### Format

A qPCRBatch object which contains an expression matrix with 85 observations on the following 10 variables which stand for expression data of ten potential reference/housekeeping genes

ACTB actin, beta

B2M beta-2-microglobulin

GAPD glyceraldehyde-3-phosphate dehydrogenase

HMBS hydroxymethylbilane synthase

HPRT1 hypoxanthine phosphoribosyltransferase 1

RPL13A ribosomal protein L13a

SDHA succinate dehydrogenase complex subunit A

TBP TATA box binding protein

UBC ubiquitin C

YWHAZ tyrosine 3-monooxygenase/tryptophan 5-monooxygenase activation protein, zeta polypeptide

# Details

The row names of this data set indicate the various human tissues which were investigated.

BM 9 normal bone-marrow samples

- POOL 9 normal human tissues from pooled organs (heart, brain, fetal brain, lung, trachea, kidney, mammary gland, small intestine and uterus)
- FIB 20 short-term cultured normal fibroblast samples from different individuals
- LEU 13 normal leukocyte samples
- NB 34 neuroblastoma cell lines (independently prepared in different labs from different patients)

# Source

The data set was obtained from [http://genomebiology.com/content/supplementary/gb-2002-](http://genomebiology.com/content/supplementary/gb-2002-3-7-research0034-s1.txt)3-7-research0034 [txt](http://genomebiology.com/content/supplementary/gb-2002-3-7-research0034-s1.txt)

#### <span id="page-10-0"></span>geomMean 11

# References

Jo Vandesompele, Katleen De Preter, Filip Pattyn et al. (2002). Accurate normalization of real-time quantitative RT-PCR data by geometric averaging of multiple internal control genes. Genome Biology 2002. 3(7):research0034.1-0034.11. [http://genomebiology.com/2002/3/7/research/](http://genomebiology.com/2002/3/7/research/0034/) [0034/](http://genomebiology.com/2002/3/7/research/0034/)

# Examples

```
data(geNorm)
str(exprs(geNorm.qPCRBatch))
sampleNames(geNorm.qPCRBatch)
```
geomMean *Geometric Mean*

# Description

Computation of the geometric mean.

# Usage

geomMean(x, na.rm = TRUE)

## Arguments

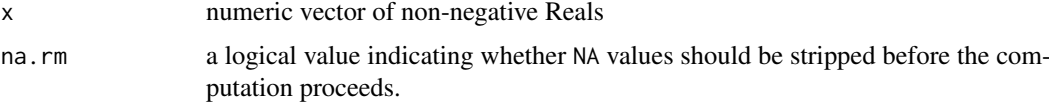

# Details

The computation of the geometric mean is done via  $\text{prod}(x)$ <sup>^</sup>(1/length(x)).

# Value

geometric mean

# Note

A first version of this function appeared in package SLqPCR.

# Author(s)

Matthias Kohl <Matthias.Kohl@stamats.de>

# Examples

 $x \leq r \ln \text{norm}(100)$ geomMean(x)

<span id="page-11-0"></span>

#### Description

Make all Cq values for a given detector NA when the number of NAs for that detector is above a given threshold

# Usage

```
makeAllNAs(qPCRBatch, ...)
```
## S4 method for signature 'qPCRBatch' makeAllNAs(qPCRBatch, contrastM, sampleMaxM)

# Arguments

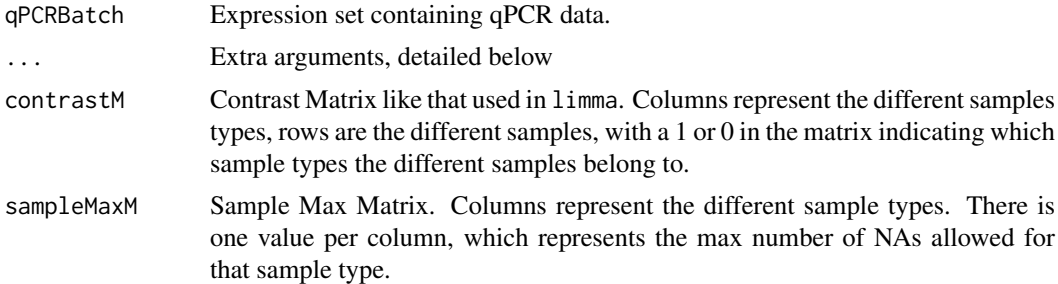

#### Details

Make all NAs when number of NAs above a given threshold

# Value

qPCRBatch object with a new exprs slot, everything else equal

# Author(s)

James Perkins <jperkins@biochem.ucl.ac.uk>

```
# read in the data
path <- system.file("exData", package = "NormqPCR")
taqman.example <- file.path(path, "example.txt")
qPCRBatch.taqman <- read.taqman(taqman.example)
exprs(qPCRBatch.taqman)["Ccl20.Rn00570287_m1",] # values before
# make contrastM
a \leftarrow c(0,0,1,1,0,0,1,1) # one for each sample type, with 1 representing
b \leq c(1,1,0,0,1,1,0,0) # position of sample type in the samplenames vector
contM < - \text{cbind}(a,b)colnames(contM) <- c("case","control") # then give the names of each sample type
rownames(contM) <- sampleNames(qPCRBatch.taqman) # and the rows of the matrix
```
#### <span id="page-12-0"></span>makeAllNewVal 13

```
contM
# make sampleMaxM
sMaxM \leq t(as.matrix(c(3,3))) # now make the sample max matrix
colnames(sMaxM) <- c("case","control") # make sure these line up with samples
sMaxM
# function
qPCRBatch.taqman.replaced <- makeAllNAs(qPCRBatch.taqman, contM, sMaxM)
exprs(qPCRBatch.taqman.replaced)["Ccl20.Rn00570287_m1",]
```
makeAllNewVal *Make all Cq values NA*

#### Description

Make all Cq values for a given detector NA when the number of NAs for that detector is above a given threshold

#### Usage

```
makeAllNewVal(qPCRBatch, ...)
```
## S4 method for signature 'qPCRBatch' makeAllNewVal(qPCRBatch, contrastM, sampleMaxM, newVal)

# Arguments

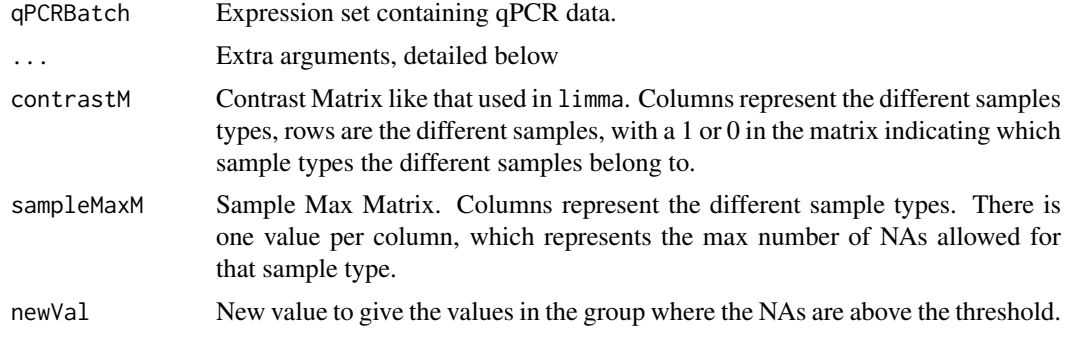

# Details

Make all a given value when number of NAs above a given threshold, with different thresholds for the different sample classes, using sMaxM and contM to provide this information, as detailed below.

# Value

qPCRBatch object with a new exprs slot, everything else equal

# Author(s)

James Perkins <jperkins@biochem.ucl.ac.uk>

# <span id="page-13-0"></span>Examples

```
# read in the data
path <- system.file("exData", package = "NormqPCR")
taqman.example <- file.path(path, "example.txt")
qPCRBatch.taqman <- read.taqman(taqman.example)
exprs(qPCRBatch.taqman)["Ccl20.Rn00570287_m1",] # values before
# make contrastM
a \leftarrow c(0,0,1,1,0,0,1,1) # one for each sample type, with 1 representing
b \leq c(1,1,0,0,1,1,0,0) # position of sample type in the samplenames vector
contM <- cbind(a,b)
colnames(contM) <- c("case","control") # then give the names of each sample type
rownames(contM) <- sampleNames(qPCRBatch.taqman) # and the rows of the matrix
contM
# make sampleMaxM
sMaxM \leq t(as.matrix(c(3,3))) # now make the sample max matrix
colnames(sMaxM) <- c("case","control") # make sure these line up with samples
sMaxM
# function
qPCRBatch.taqman.replaced <- makeAllNewVal(qPCRBatch.taqman, contM, sMaxM)
exprs(qPCRBatch.taqman.replaced)["Ccl20.Rn00570287_m1",]
```
replaceAboveCutOff *Replace Cq values with new value*

# Description

Replace Cq values above a given threshold with a new value

# Usage

```
replaceAboveCutOff(qPCRBatch, ...)
```

```
## S4 method for signature 'qPCRBatch'
replaceAboveCutOff(qPCRBatch, newVal=NA, cutOff=38)
```
# Arguments

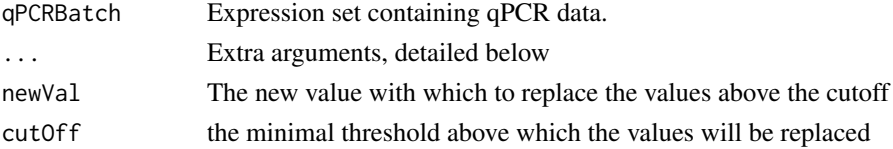

#### Details

Replaces values in the exprs slot of the qPCRBatch object that are above a threshold value with a new number

# Value

qPCRBatch object with a new exprs slot

#### <span id="page-14-0"></span>replaceNAs 15

#### Author(s)

James Perkins <jperkins@biochem.ucl.ac.uk>

#### Examples

```
path <- system.file("exData", package = "NormqPCR")
taqman.example <- file.path(path, "example.txt")
qPCRBatch.taqman <- read.taqman(taqman.example)
exprs(qPCRBatch.taqman)["Ccl20.Rn00570287_m1",]
qPCRBatch.taqman.replaced <- replaceAboveCutOff(qPCRBatch.taqman, newVal = NA, cutOff = 35)
exprs(qPCRBatch.taqman.replaced)["Ccl20.Rn00570287_m1",]
```
replaceNAs *Replace NAs with a given value*

# Description

Replace NAs with a given value

# Usage

```
replaceNAs(qPCRBatch, ...)
```
## S4 method for signature 'qPCRBatch' replaceNAs(qPCRBatch, newNA)

#### Arguments

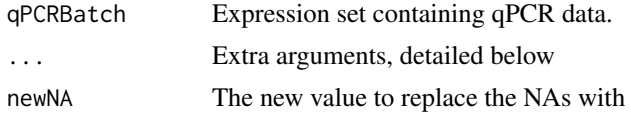

# Details

Replaces NA values in the exprs slot of the qPCRBatch object with a given number

# Value

qPCRBatch object with a new exprs slot

#### Author(s)

James Perkins <jperkins@biochem.ucl.ac.uk>

```
path <- system.file("exData", package = "NormqPCR")
taqman.example <- file.path(path, "example.txt")
qPCRBatch.taqman <- read.taqman(taqman.example)
qPCRBatch.taqman.replaced <- replaceNAs(qPCRBatch.taqman, newNA = 40)
exprs(qPCRBatch.taqman.replaced)["Ccl20.Rn00570287_m1",]
```
<span id="page-15-0"></span>

#### Description

This function can be used to determine a set of reference/housekeeping (HK) genes for gene expression experiments

# Usage

```
selectHKs(qPCRBatch, ...)
## S4 method for signature 'qPCRBatch'
```

```
selectHKs(qPCRBatch, group, method = "geNorm", minNrHKs = 2, log = TRUE, Symbols,
      trace = TRUE, na.rm = TRUE
```
# Arguments

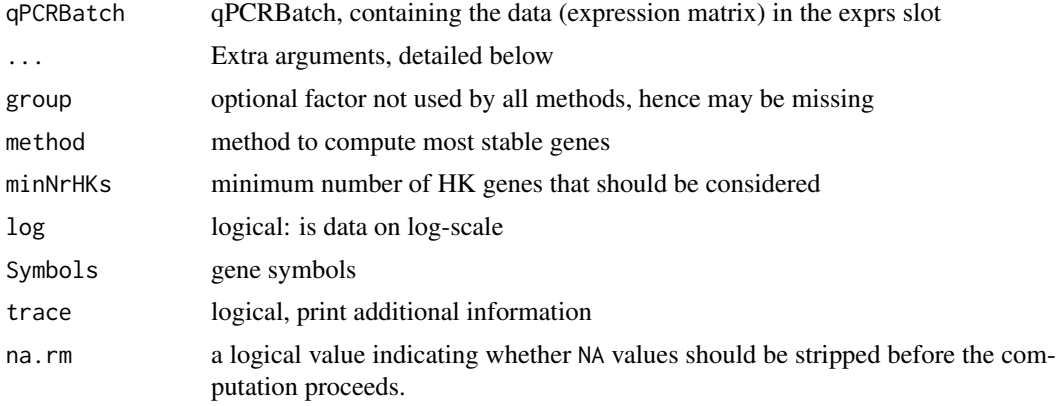

# Details

This function can be used to determine a set of reference/housekeeping (HK) genes for gene expression experiments. The default method "geNorm" was proposed by Vandesompele et al. (2002).

Currently, the geNorm method by Vandesompele et al. (2002) and the NormFinder method of Andersen et al. (2004) are implemented.

Vandesompele et al. (2002) propose a cut-off value of 0.15 for the pairwise variation. Below this value the inclusion of an additional housekeeping gene is not required.

#### Value

If method = "geNorm" a list with the following components is returned

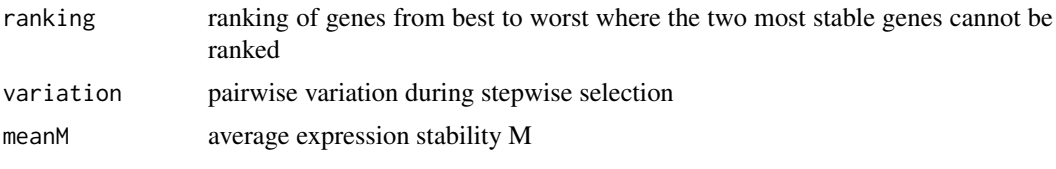

If method = "NormFinder" a list with the following components is returned

#### <span id="page-16-0"></span>stabMeasureM 17

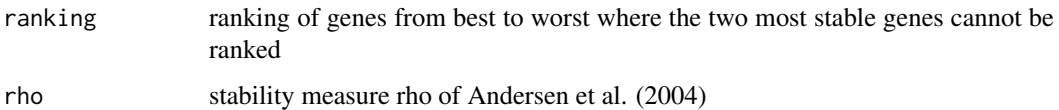

#### Author(s)

Matthias Kohl <Matthias.Kohl@stamats.de>

#### References

Jo Vandesompele, Katleen De Preter, Filip Pattyn et al. (2002). Accurate normalization of real-time quantitative RT-PCR data by geometric averaging of multiple internal control genes. Genome Biology 2002. 3(7):research0034.1-0034.11. [http://genomebiology.com/2002/3/7/research/](http://genomebiology.com/2002/3/7/research/0034/) [0034/](http://genomebiology.com/2002/3/7/research/0034/)

Claus Lindbjerg Andersen, Jens Ledet Jensen and Torben Falck Orntoft (2004). Normalization of Real-Time Quantitative Reverse Transcription-PCR Data: A Model-Based Variance Estimation Approach to Identify Genes Suited for Normalization, Applied to Bladder and Colon Cancer Data Sets. CANCER RESEARCH 64, 5245-5250, August 1, 2004. [http://cancerres.aacrjournals.org/](http://cancerres.aacrjournals.org/cgi/content/full/64/15/5245) [cgi/content/full/64/15/5245](http://cancerres.aacrjournals.org/cgi/content/full/64/15/5245)

# Examples

```
data(geNorm)
tissue <- as.factor(c(rep("BM", 9), rep("FIB", 20), rep("LEU", 13),
 rep("NB", 34), rep("POOL", 9)))
```

```
res.BM <- selectHKs(geNorm.qPCRBatch[,tissue == "BM"], method = "geNorm",
Symbols = featureNames(geNorm.qPCRBatch), minNrHK = 2, log = FALSE)
```
stabMeasureM *Gene expression stability value M*

## Description

Computation of the gene expression stability value M for real-time quantitativ RT-PCR data. For more details we refer to Vandesompele et al. (2002).

# Usage

```
stabMeasureM(x, \text{log} = \text{TRUE}, \text{na} \cdot \text{rm} = \text{TRUE})
```
# Arguments

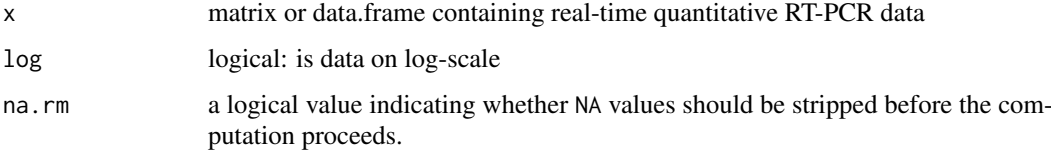

#### Details

The gene expression stability value M is defined as the average pairwise normalization factor; i.e., one needs to specify data from at least two genes. For more details see Vandesompele et al. (2002). Note this dispatches on a transposed expression matrix, not a qPCRBatch object since it is only called from within the selectHKs method.

# Value

numeric vector with gene expression stability values

#### Author(s)

Matthias Kohl <Matthias.Kohl@stamats.de>

# References

Jo Vandesompele, Katleen De Preter, Filip Pattyn et al. (2002). Accurate normalization of real-time quantitative RT-PCR data by geometric averaging of multiple internal control genes. Genome Biology 2002. 3(7):research0034.1-0034.11. [http://genomebiology.com/2002/3/7/research/](http://genomebiology.com/2002/3/7/research/0034/) [0034/](http://genomebiology.com/2002/3/7/research/0034/)

# See Also

selectHKs

# Examples

```
data(geNorm)
tissue <- as.factor(c(rep("BM", 9), rep("FIB", 20), rep("LEU", 13),
                 rep("NB", 34), rep("POOL", 9)))
res.BM <- selectHKs(geNorm.qPCRBatch[,tissue == "BM"], method = "geNorm",
                  Symbols = featureNames(geNorm.qPCRBatch), minNrHK = 2, log = FALSE)
```
stabMeasureRho *Gene expression stability value rho*

#### Description

Computation of the gene expression stability value rho for real-time quantitativ RT-PCR data. For more details we refer to Andersen et al. (2004).

# Usage

```
stabMeasureRho(x,...)
 ## S4 method for signature 'x'
stabMeasureRho(x, group, log = TRUE, na.rm = TRUE, returnAll = FALSE)
```
<span id="page-17-0"></span>

#### stabMeasureRho 19

# Arguments

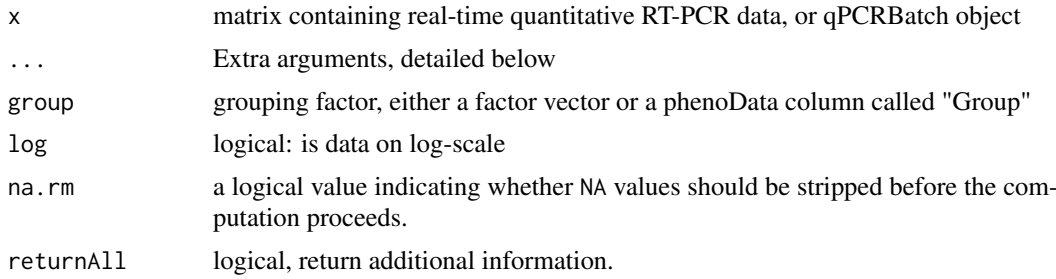

# Details

The gene expression stability value rho is computed. For more details see Andersen et al. (2004).

#### Value

numeric vector with gene expression stability values

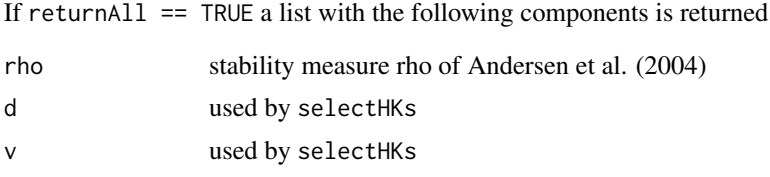

# Author(s)

Matthias Kohl <Matthias.Kohl@stamats.de>

# References

Claus Lindbjerg Andersen, Jens Ledet Jensen and Torben Falck Orntoft (2004). Normalization of Real-Time Quantitative Reverse Transcription-PCR Data: A Model-Based Variance Estimation Approach to Identify Genes Suited for Normalization, Applied to Bladder and Colon Cancer Data Sets. CANCER RESEARCH 64, 5245-5250, August 1, 2004. [http://cancerres.aacrjournals.org/](http://cancerres.aacrjournals.org/cgi/content/full/64/15/5245) [cgi/content/full/64/15/5245](http://cancerres.aacrjournals.org/cgi/content/full/64/15/5245)

# See Also

selectHKs

```
data(Colon)
group <- pData(Colon.qPCRBatch)[,"Group"]
res.Colon <- stabMeasureRho(Colon.qPCRBatch, group = group,
                          log = FALSE)
sort(res.Colon) # cf. Table 3 in Andersen et al (2004)
```
# <span id="page-19-0"></span>Index

```
∗Topic datasets
    Bladder, 3
    BladderRepro, 4
    Colon, 5
    geNorm, 10
∗Topic data
    combineTechReps, 6
    deltaCt, 7
    deltaDeltaCt, 8
    geomMean, 11
    makeAllNAs, 12
    makeAllNewVal, 13
    replaceAboveCutOff, 14
    replaceNAs, 15
    selectHKs, 16
    stabMeasureM, 17
    stabMeasureRho, 18
∗Topic package
    NormqPCR-package, 2
Bladder, 3
BladderRepro, 4
Colon, 5
combineTechReps, 6
combineTechReps,qPCRBatch-method
        (combineTechReps), 6
deltaCq (deltaCt), 7
deltaCt, 7
deltaCt,qPCRBatch-method (deltaCt), 7
deltaCt-methods (deltaCt), 7
deltaDeltaCq (deltaDeltaCt), 8
deltaDeltaCq,qPCRBatch-method
        (deltaDeltaCt), 8
deltaDeltaCq-methods (deltaDeltaCt), 8
deltaDeltaCt, 8
deltaDeltaCt,qPCRBatch-method
        (deltaDeltaCt), 8
deltaDeltaCt-methods (deltaDeltaCt), 8
geNorm, 10
geomMean, 11
makeAllNAs, 12
```
makeAllNAs,qPCRBatch-method *(*makeAllNAs*)*, [12](#page-11-0) makeAllNewVal, [13](#page-12-0) makeAllNewVal,qPCRBatch-method *(*makeAllNewVal*)*, [13](#page-12-0) NormqPCR *(*NormqPCR-package*)*, [2](#page-1-0) NormqPCR-package, [2](#page-1-0) replaceAboveCutOff, [14](#page-13-0) replaceAboveCutOff,qPCRBatch-method *(*replaceAboveCutOff*)*, [14](#page-13-0) replaceNAs, [15](#page-14-0) replaceNAs,qPCRBatch-method *(*replaceNAs*)*, [15](#page-14-0) selectHKs, [16](#page-15-0) selectHKs,qPCRBatch-method *(*selectHKs*)*, [16](#page-15-0) selectHKs-methods *(*selectHKs*)*, [16](#page-15-0) stabMeasureM, [17](#page-16-0) stabMeasureRho, [18](#page-17-0) stabMeasureRho, matrix-method *(*stabMeasureRho*)*, [18](#page-17-0) stabMeasureRho.qPCRBatch-method *(*stabMeasureRho*)*, [18](#page-17-0) stabMeasureRho,x-method *(*stabMeasureRho*)*, [18](#page-17-0) stabMeasureRho-methods *(*stabMeasureRho*)*, [18](#page-17-0)